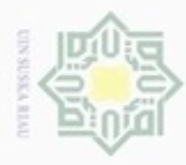

Pengutipan hanya untuk kepentingan pendidikan, penelitian, penulisan

silut syns atau seluruh karya tulis

ini tanpa mencantumkan dan menyebutkan sumber

karya ilmiah, penyusunan laporan, penulisan kritik atau tinjauan suatu masalah

Riau

Hak Cipta Dilindungi Undang-Undang

Hak

 $\frac{1}{10}$ 

cipropriem gradulp

N

# **BAB II LANDASAN TEORI**

## **2.1 Jaringan Syaraf Tiruan**

Jaringan syaraf Tiruan (JST) merupakan representasi buatan dari otak manusia yang selalu mencoba mensimulasikan proses pembelajaran pada otak manusia tersebut, istilah buatan disini digunakan karena jaringan syaraf ini diimplementasikan dengan menggunakan program komputer yang mampu menyelesaikan sejumlah proses perhitungan selama proses pembelajaran (Kusumadewi, 2003 dalam Ranadhi dkk, 2006).

 $\subset$ Jaringan syaraf tiruan adalah paradigma pengolahan informasi yang terinspirasi oleh system saraf secara biologis, seperti proses informasi pada otak manusia. Elemen kunci dari paradigm ini adalah struktur dari system pengolahan informasi yang terdiri dari sejumlah besar elemen pemrosesan yang saling berhubungan (neuron), bekerja serentak untuk menyelesaikan masalah tertentu. Cara kerja JST seperti cara kerja manusia, yaitu belajar melalui contoh (T.sutojo dkk, 2011)

Jaringan saraf tiruan (JST atau *Artificial Neural Network*), adalah sistem komputasi di mana arsitektur dan operasi diilhami dari pengetahuan tentang sel saraf biologis di dalam otak, yang merupakan salah satu representasi buatan dari otak manusia yang selalu menstimulasi proses pembelajaran pada otak manusia tersebut (Hermawan, dalam Agustin, 2012).

Jaringan syaraf tiruan tidak diprogram untuk menghasilkan keluaran tertentu. Kata lain, penyelesaian permaslahan dengan jaringan syaraf tiruan tidak memerlukan pemrograman. JST terdiri dari sejumlah simpul *(node)* yang merupakan elemen pemroses. Setiap simpul tersebut memodelkan sebuah sel syaraf biologis *(neuron)*. Hubungan antar simpul dicapai melalui bobot koneksi *(weight)*. Bobot koneksi menentukan apakah sinyal yang mengalir bersifat peredam *(inhibitory connection)*. Bobot koneksi yang bersifat meredam dapat dinyatakan, misalnya oleh bilangan negative, sedangkan yang bersifat merangsang oleh

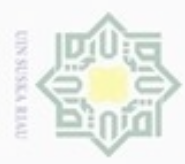

N  $\alpha$ Dilarang mengutip sebagian atau seluruh karya tulis ini tanpa mencantumkan dan menyebutkan sumber Dilarang mengumumkan dan memperbanyak sebagian atau seluruh karya tulis ini dalam bentuk apapun tanpa izin UIN Suska Riau  $\Box$ Pengutipan Pengutipan tidak merugikan kepentingan yang wajar UIN Suska Riau hanya untuk kepentingan pendidikan, penelitian, penulisan karya ilmiah, penyusunan laporan, penulisan kritik atau tinjauan suatu masalah

2006).

 $\mathcal{R}$ 

 $\omega$ 

Hak Cipta Dilindungi Undang-Undang

perdetiknya.

masalah yang ada.

**THE** 

Riau

**2.1.1 Jaringan Syaraf Biologis Manusia**

menjalankan sekumpulan perintah untuk memcahkan masalah. Apabila suatu perintah tidak diketahui, maka komputer konvensional tidak dapat memecahkan

**2.1.2 Perbandingan Jaringan Syaraf Tiruan dengan Konvensional**

Β Jaringan saraf tiruan dan komputer konvensional tidak saling bersaing tapi cn saling melengkapi. Pada suatu kegiatan besar, sistem memerlukan kombinasi antara jaringan saraf tiruan dan komputer konvensional dimana komputer konvensional

bilangan positif. Selain ditentuka oleh karakteristik bobot koneksinya, besarnya

sinyal yang keluar dari sebuah simpul juga ditentukan oleh fungs aktifasi

*(activation function)* yang digunakannya. Artinya, pemilihan fungsi aktivasi

menentukan derajat keaktifan dari sebuah simpul, pemilihan fungsi aktivasi

menentukan derajat keaktifan dari sebuah simpul (liman, 2005 dalam Ranadhi dkk,

kompleks dan memiliki kemampuan yang luar biasa. Otak terdiri dari neuron-

neuron dari penghubung yang disebut *sinapsis*. *Neuron* bekerja berdasarkan

implus/sinyal yang diberikan pada neuron. Neuron meneruskannya pada neuron

lain. Diperkirakan manusia memiliki 1012 neuron dan 6.1025 sinapsis. Dengan

jumlah yang begitu banyak, otak mampu mengenali pola, melakukan perhitungan

dan mengontrol organ-organ tubuh dengan kecepatan yang lebih tinggi

dibandingkan komputer digital. Pada waktu lahir, otak mempunvai struktur yang

menakjubkan karena kemampuannya membentuk sendiri aturan-aturan/pola

berdasarkan pengalaman yang diterima. Jumlah dan kemampuan neuron

berkembang seiring dengan pertumbuhan fisik manusia, terutama pada umur 0 - 2

thaun. Pada usia 2 tahun pertama umur manusia, terbentuk 1 juta sinapsi

masalah dibandingkan komputer konvensional. Komputer konvensional umumnya

menggunakan pendekatan algoritma dengan kata lain komputer konvensional

Jaringan saraf tiruan memiliki pendekatan berbeda dalam memecahkah

Menurut (Siahaan, 2011) Otak manusia memiliki struktur yang sangat

II-2

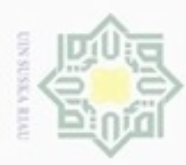

Pengutipan

hanya untuk

kepentingan pendidikan, penelitian,

Hak Cipta Dilindungi Undang-Undang

cipropriem gnensico

sepagian atan sejuruh karya

sijna

ini tanpa mencantumkan dan menyebutkan sumber

penulisan

karya ilmiah, penyusunan laporan, penulisan kritik atau tinjauan suatu masalah

B

Riau

刀

digunakan untuk mengontrol jaringan syaraf tiruan agar menghasilkan efisiensi yang maksmal.

## **2.1.3 Karakteristik Jaringan Syaraf Tiruan**

Dengan meniru sistem jaringan biologis (manusia), maka sistem jaringan syaraf tiruan memiliki 3 karakteristik utama (Antoni Siahaan, 2011), yaitu:

1. Arsitektur Jaringan

 $\geq$ Merupakan pola keterhubungan antara neuron Keterhubungan neuron-neuron  $\circ$ inilah yang membentuk suatu jaringan. Sn

2. Algoritma Jaringan

 $\overline{\omega}$ Merupakan metode untuk menentukan nilai bobot hubungan. Ada dua metode pada algoritma jaringan saraf tiruan, yaitu metode bagaimana JST tersebut melakukan Pelatihan (Pembelajaran) dan metode bagaimana JST tersebut melakukan Pengenalan (Aplikasi).

3. Fungsi Aktivasi

Merupakan fungsi untuk menentukan nilai keluaran berdasarkan nilai total masukan pada neuron. Fungsi aktivasi suatu algoritma jaringan dapat berbeda dengan fungsi aktivasi algoritma jaringan lain.

## **2.1.4 Pemodelan dan Konsep Dasar Jaringan Syaraf Tiruan**

Jaringan syaraf terdiri atas beberapa *neuron* dan ada hubungan antara neuron–neuron tersebut. *Neuron* adalah sebuah unit pemroses informasi yang menjadi dasar pengoperasian jaringan syaraf tiruan. Syaraf adalah sebuah unit pemroses informasi dengan tiga elemen dasar (Rikki, 2012 dalam Elvia Budianita, 2013) yaitu :

- G<sub>10</sub> 1. Satu set link yang terhubung.
- utam 2. Sebuah penjumlah untuk menghitung besarnya penambahan pada sinyal masukan.
	- 3. Sebuah fungsi aktivasi untuk membatasi banyaknya keluaran pada syaraf.

Syarif Sebagian besar jaringan syaraf melakukan penyesuaian bobot-bobotnya selama menjalani pelatihan. Pelatihan dapat berupa pelatihan terbimbing

N Dilarang mengumumkan dan memperbanyak sebagian atau seluruh karya tulis ini dalam bentuk apapun tanpa izin UIN Suska Riau  $\sigma$ Pengutipan tidak merugikan kepentingan yang wajar **UIN Suska Riau** 

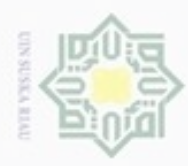

Pengutipan

hanya untuk kepentingan pendidikan, penelitian,

e/uex uninjes nepe uerbeges

sijna

ini tanpa mencantumkan dan menyebutkan sumber

penulsan

karya ilmiah, penyusunan laporan, penulisan kritik atau tinjauan suatu masalah

Riau

ka

Hak Cipta Dilindungi Undang-Undang

donbuew buerello

N

(*supervised training*) di mana diperlukan pasangan masukan-sasaran untuk tiap pola yang dilatihkan. Jenis kedua adalah pelatihan tak terbimbing (*unsupervised training*).

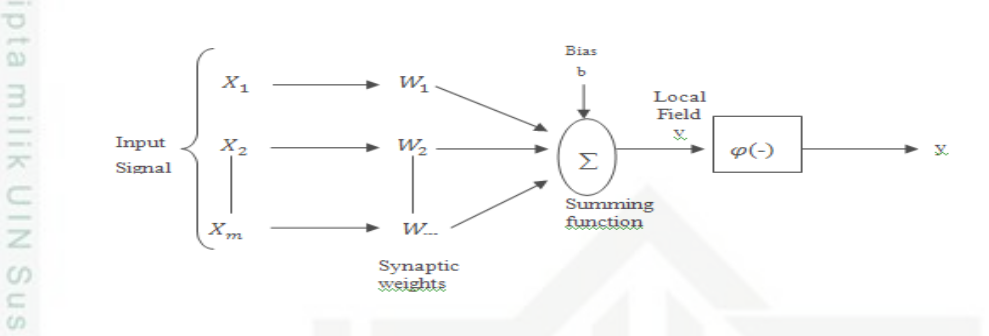

#### **Gambar 2. 1 Model Jaringa Syaraf Tiruan (Rikki, 2012 dalam Elvia**  刀 **Budianita, 2013)**

 $\overline{\omega}$  $\equiv$ Setiap pola-pola informasi input dan output yang diberikan kedalam JST diproses dalam neuron. Neuron-neuron tersebut terkumpul di dalam lapisan-lapisan yang disebut neuron *layers* . Lapisan-lapisan penyusun JST tersebut dapat dibagi menjadi 3 (Puspitaninggrum, 2006), yaitu :

- 1. Lapisan *Input*, unit-unit di dalam lapisan input disebut unit-unit input. Unitunit input tersebut menerima pola inputan data dari luar yang menggambarkan suatu permasalahan.
- 2. Lapisan Tersembunyi, unit-unit di dalam lapisan tersembunyi disebut unit-unit ā tersembunyi. Dimana outputnya tidak dapat secara langsung diamati.
- 3. Lapisan *Output*, unit-unit di dalam lapisan *output* disebut unit-unit *output*.
- *Output* dari lapisan ini merupakan solusi JST terhadap suatu permasalahan.

## **2.1.5 Arsitektur Jaringan**

JST memiliki beberapa arsitektur jaringan yang sering digunakan dalam berbagai aplikasi. Arsitektur JST tersebut, antara lain (Kusumadewi, 2003 dalam Agustin, 2012).

1. Jaringan Layar Tunggal (*Single Layer Network*)

Jaringan dengan lapisan tunggal terdiri dari 1 layer input dan 1 layer output.  $\omega$ Setiap neuron/unit yang terdapat di dalam lapisan/layer input selalu terhubung dengan setiap neuron yang terdapat pada layer output. Jaringan ini hanya menerima input kemudian secara langsung akan mengolahnya menjadi output tanpa harus

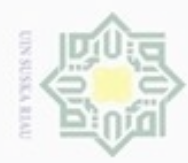

Pengutipan hanya untuk kepentingan pendidikan, penelitian,

sebagian atau seluruh karya tulis

ini tanpa mencantumkan dan menyebutkan sumber

penulsan

karya ilmiah, penyusunan laporan, penulisan kritik atau tinjauan suatu masalah

slamic University of Sulta

Riau

Hak Cipta Dilindungi Undang-Undang

⋚

cipta

milk UIM

Suska

cipropriem gradulp

N

melalui lapisan tersembunyi. Contoh algoritma JST yang menggunakan metode ini yaitu: ADALINE, Hopfield, Perceptron.

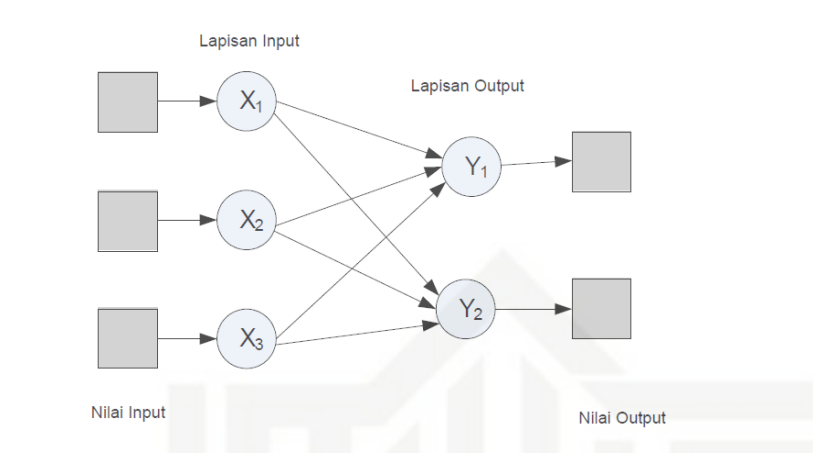

**Gambar 2. 2 Arsitektur Layer Tunggal (Hermawan, 2006 dalam Agustin, 2012)** ë

2. Jaringan Banyak Lapisan (*Multilayer Net*)

Jaringan dengan lapisan jamak memiliki ciri khas tertentu yaitu memiliki 3 jenis *layer* yakni *layer input*, *layer output*, dan juga *layer t*ersembunyi. Jaringan dengan banyak lapisan ini dapat menyelesaikan permasalahan yang lebih kompleks dibandingkan jaringan dengan lapisan tunggal. Namun, proses pelatihan sering membutuhkan waktu yang cenderung lama. Contoh algoritma Jaringan Syaraf Tiruan yang menggunakan metode ini yaitu: MADALINE, *backpropagation*, *Neocognitron*.

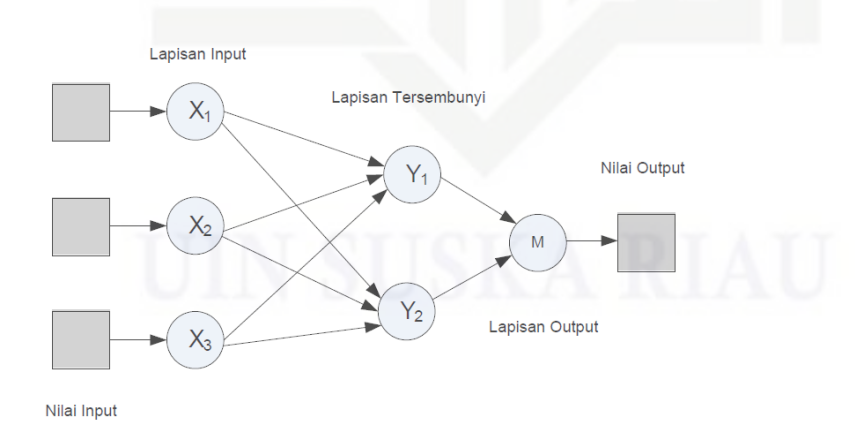

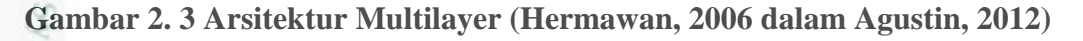

#### **2.1.6 Algoritma Jaringan Syaraf Tiruan**

Pembelajaran/pelatihan jaringan syaraf tiruan (Puspaningrum, 2006 dalam Agustin, 2012).

II-5

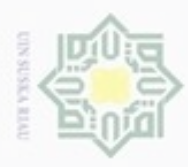

Hak Cipta Dilindungi Undang-Undang

Dilarang mengutip sebagian atau seluruh karya tulis

N  $\omega$ Dilarang mengumumkan dan memperbanyak sebagian atau seluruh karya tulis ini dalam bentuk apapun tanpa izin UIN Suska Riau **Pengutipan** Pengutipan tidak merugikan kepentingan yang wajar hanya untuk kepentingan pendidikan, penelitian, **UIN Suska Riau** penulsan karya ilmiah, penyusunan laporan, penulisan kritik atau tinjauan suatu masalah

ini tanpa mencantumkan dan menyebutkan sumber

Kasim Riau

Dimasukkan n contoh pelatihan kedalam jaringan syaraf tiruan, lakukan:

1. Inisialisasi bobot-bobot jaringan. Set  $I = 1$ .

2. Masukkan contoh ke I (dari sekumpulan contoh pembelajaran yang terdapat dalam set pelatihan) kedalam jaringan pada lapisan *input*.

3. Cari tingkat aktivasi unit-unit input menggunakan algoritma aplikasi

4. Update bobot-bobot dengan menggunakan aturan pembelajaran jaringan.

If → kinerja jaringan memenuhi standar yang ditentukan sebelumnya (memenuhi syarat untuk berhenti).

Then  $\rightarrow$  exit.

5. If  $i = n$  then reset  $i = 1$ 

 $E$ lse  $i = i-1$ 

Ke langkah 2.

Algoritma aplikasi/inferensi jaringan saraf tiruan (Puspitaningrum, 2006 dalam Agustin, 2012):

Dimasukkan sebuah contoh pelatihan kedalam jaringan saraf tiruan, lakukan:

1. Masukkan kasus kedalam jaringan pada lapisan *input*.

2. Hitung tingkat aktifasi *node-node* jaringan.

3. Untuk jaringan koneksi umpan maju, jika tingkat aktivasi dari semua unit ign *output*nya telah dikalkulasi, maka *exit*. Untuk jaringan dengan kondisi balik,

Jika tingkat aktivasi dari semua unit *output*nya menjadi konstan atau mendekati konstan, maka *exit*. Jika tidak, kembali ke langkah 2. Jika jaringannya tidak stabil, maka *exit* dan *fail*.

## **2.1.7 Fungsi Aktivasi Jaringan Syaraf Tiruan**

Dalam jaringan syaraf tiruan, fungsi aktivasi digunakan untuk menentukan keluaran suatu Neuron. Argument fungsi aktivasi adalah net masukan (kombinasi linier masukan dan bobotnya).

Beberapa fungsi aktivasi yang digunakan adalah:

a. Fungsi Threshold (batas ambang).

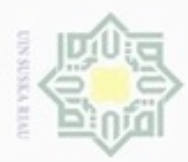

Hak Cipta Dilindungi Undang-Undang

**NIIK** 

 $rac{C}{Z}$ 

 $\omega$ S n

Fungsi Threshold merupakan fungsi threshold biner. Untuk kasus bilangan bipolar, maka angka 0 diganti dengan angka -1. Adakalanya dalam jaringan syaraf tiruan ditambahkan suatu unit masukkan yang nilainya selalu 1. Unit tersebut dikenal dengan bias. Bias dapat dipandang sebagai sebuah input yang nilainya selalu 1. Bias berfungsi untuk mengubah threshold menjadi  $= 0$ .

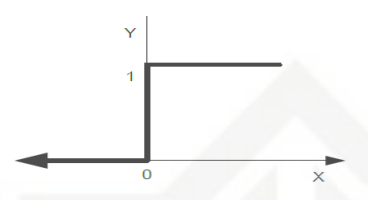

Gambar 2. 4 **Fungsi aktivasi Threshold (Kusumadewi, 2004 dalam Agustin, 2004 2012)**  $\overline{\omega}$ 

 $F(x)=\begin{cases} 1 \\ 0 \end{cases}$ 

Jika x ≥a

Jika x<a

a. *Fungsi Sigmoid*.

Fungsi ini sering digunakan karena nilai fungsinya yang sangat mudah untuk

 $F(x) = \frac{1}{1 + e^{-x}}$ di diferensiakan.

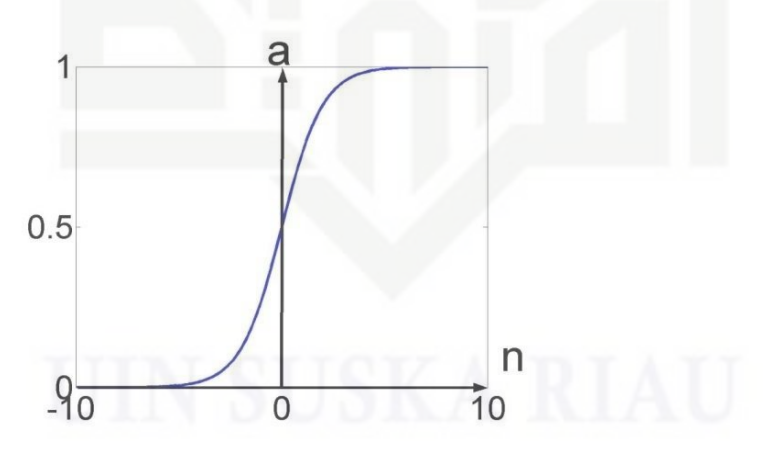

**Gambar 2. 5 Fungsi aktivasi Sigmoid**

b. Fungsi Identitas.<br>
Fungsi Identitas.<br>
Fungsi Identitas.

 $\mathcal{G}$ Digunakan jika keluaran yang dihasilkan oleh jaringan syaraf tiruan merupakan sembarang bilangan riil (bukan hanya pada range [0,1] atau [1,-1]).

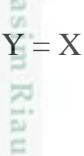

karya ilmiah, penyusunan laporan, penulisan kritik atau tinjauan suatu masalah

Dilarang mengutip sebagian atau seluruh karya tulis ini tanpa mencantumkan dan menyebutkan sumber

Pengutipan hanya untuk kepentingan pendidikan, penelitian, penulisan

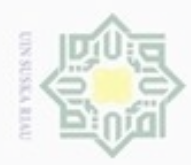

N

Hak Cipta Dilindungi Undang-Undang

Hak

eidio

 $\equiv$ 

 $\alpha$ 

E

Riau

Dilarang mengumumkan dan memperbanyak sebagian atau seluruh karya tulis ini dalam bentuk apapun tanpa izin UIN Suska Riau

Pengutipan tidak merugikan kepentingan yang wajar UIN Suska Riau

Pengutipan hanya untuk kepentingan pendidikan, penelitian, penulisan

Dilarang mengutip sebagian atau seluruh karya tulis ini tanpa mencantumkan dan menyebutkan sumber karya ilmiah, penyusunan laporan, penulisan kritik atau tinjauan suatu masalah

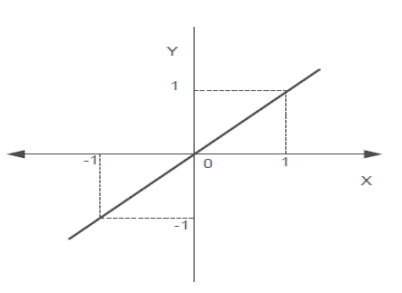

## **Gambar 2. 6 Fungsi aktivasi Identitas (Kusumadewi, 2004 dalam Agustin Maria, 2012)**

### **Proses Pembelajaran**

 $\omega$ Fusett (1994) dalam kutipan Puspitaningrum (2006) menjelaskan terdapat  $\frac{1}{2}$ dua tipe pembelajaran dalan Jaringan Syaraf Tiruan, yaitu:

a. Pembelajaran terawasi (*supervised learning*)

Metode pembelajaran pada jaringan syaraf disebut terawasi jika *output* yang diharapkan telah diketahui sebelumnya. Maksudnya, sejak awal pembelajaran, output telah ditetapkan terlebih dahulu, dengan nama lainnya adalah target. Perbedaan antara output-output aktual dengan output-output yang diinginkan digunakan untuk mengoreksi bobot jaringan syaraf tiruan agar jaringan syaraf tiruan dapat menghasilkan jawaban sedekat (semirip) mungkin dengan jawaban yang benar yang telah diketahui oleh jaringan syaraf. Terdapat berbagai tipe pembelajaran terawasi beberapa diantaranya *Hebb Rule*, Perceptron, *Delta Rule*, *Backpropagation*, *Heteroassociative Memory*, *Bidirectional Associative Memory* (BAM), *Learning Vektor Quantization* (LVQ).

b. Pembelajaran tak terawasi (*unsupervised learning*)

Pembelajaran tak terawasi tidak memerlukan target *output*. Hasil yang seperti apakah yang diharapkan selama proses pembelajaran, pada metode ini tidak dapat ditentukan. Selama proses pembelajaran, nilai bobot disusun dalam suatu *range* tertentu tergantung pada nilai *input* yang diberikan. Tujuan pembelajaran ini adalah mengelompokkan unit-unit yang hampir sama dengan suatu area tertentu. Pembelajaran ini biasanya sangat cocok untuk pengelompokan (klasifikasi) pola. Contoh metode pembelajaran tak terawasi adalah jaringan kohonen (*kohonen network*).

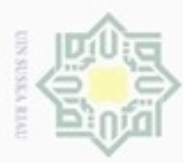

Hak Cipta Dilindungi Undang-Undang

. Dilarang mengutip sebagian atau seluruh karya tulis ini tanpa mencantumkan dan menyebutkan sumber

Pengutipan hanya untuk kepentingan pendidikan, penelitian, penulisan

## **2.2** *Learning Vector* **Quantization (LVQ)**

 $\frac{1}{2}$ *Learning Vector Quantization* (LVQ) adalah suatu metode untuk melakukan pembelajaran pada lapisan kompetitif yang terawasi. Suatu lapisan kompetitif akan secara otomatis belajar untuk mengklasifikasikan vektor-vektor input. Kelas-kelas yang didapatkan sebagai hasil dari lapisan kompetitif ini hanya tergantung pada jarak antara vektor-vektor input. Jika dua vektor input mendekati sama, maka lapisan kompetitif akan meletakkan kedua vektor input tersebut kedalam kelas yang sama (Kusumadewi, 2003)  $G$ 

Sn Menurut Wahab (2008), di kutip oleh (Widodo, dkk 2013), LVQ terdiri dari dua lapis yaitu lapis kompetitif dan lapis linier. Lapis pertama yaitu lapis kompetitif mengklasifikasikan masukan dengan cara kompetitif. Lapis kedua yaitu lapis linear mentransformasikan sub-sub kelas keluaran lapis pertama menjadi kelas-kelas yang telah didefinisikan sebelumnya (target). Setiap sub kelas diwakili oleh suatu neuron pada keluaran lapis kompetitif dan setiap kelas diwakili oleh satu neuron pada keluaran lapis linier. Neuron pada keluaran lapis kompetitif biasanya disebut sebagai *hidden* neuron dan neuron pada keluaran lapis linier disebut sebagai output neuron. Sub kelas pada lapis kompetitif adalah hasil kompetisi pada lapis tersebut sedangkan kelas pada lapis linier adalah kelas yang didefinisikan oleh pengguna (target). Pemrosesan yang terjadi pada setiap neuron adalah mencari jarak terdekat antara suatu vektor masukan ke bobot yang bersangkutan.

slan Jaringan LVQ mempunyai target yang akan dicapai. Lapisan kompetitif belajar mengenali dan mengklasifikasikan vektor-vektor masukan. Jika ada 2 vektor yang hampir sama, maka lapisan kompetitif akan menempatkan keduanya pada kelas yang sama. Dengan demikian LVQ belajar mengklasifikasikan vektor masukan ke kelas target yang ditentukan oleh pengguna. Gambar 2.2 menunjukkan Arsitektur dari jaringan syaraf LVQ.

karya ilmiah, penyusunan laporan, penulisan kritik atau tinjauan suatu masalah

Sultan Syarif Kasim Riau

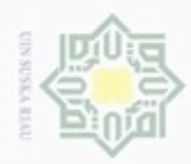

N

 $\circ$  $\alpha$ 

Pengutipan tidak merugikan kepentingan yang wajar UIN Suska Riau

Dilarang mengumumkan dan memperbanyak sebagian atau seluruh karya tulis ini dalam bentuk apapun tanpa izin UIN Suska Riau

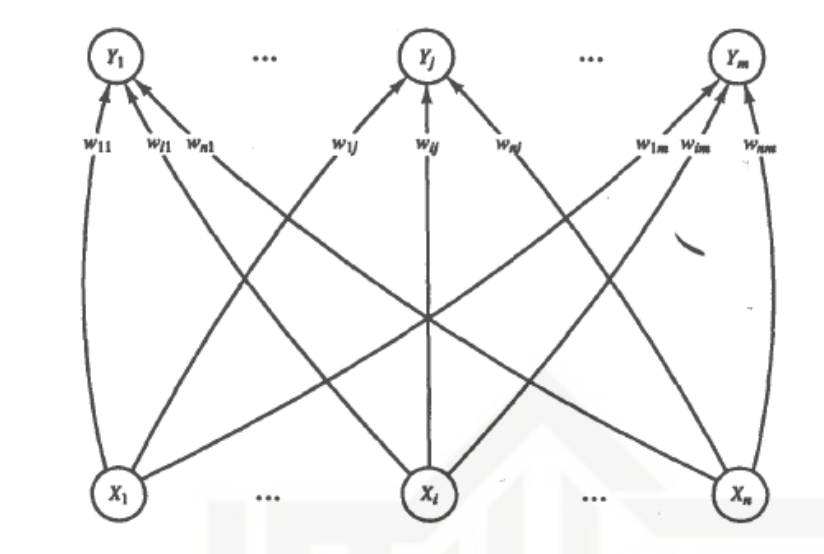

**Gambar 2. 7 Arsitektur Jaringan** *Learning Vector Quantization*

Riau Selain itu, Kusumadewi dan Hartati (2006) juga menunjukkan jaringan LVQ dengan 6 unit pada lapisan input dan 2 unit (neuron) pada lapisan output. Arsitektur LVQ tersebut dapat disajikan pada Gambar 2.4.

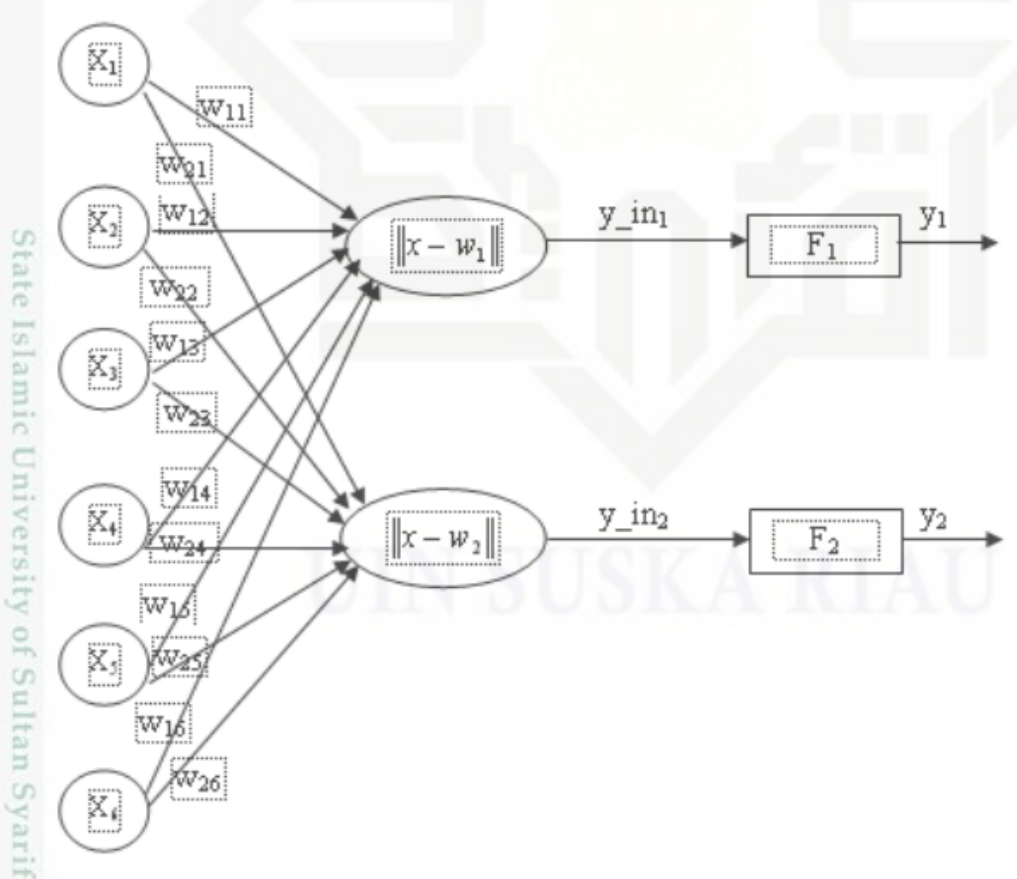

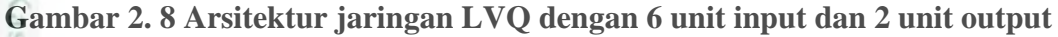

Hak cipta milik UIN Suska

m Riau

Dilarang menguup sebagan atau seluruh karya tulis ini tanpa mencantumkan dan menyebutkan sumber

Pengutipan hanya untuk kepentingan pendidikan, penelitian, penulisan karya ilmiah, penyusunan laporan, penulisan kritik atau tinjauan suatu masalah

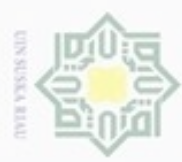

Pengutipan

hanya untuk kepentingan pendidikan, penelitian, silut syns atau seluruh karya tulis

ini tanpa mencantumkan dan

menyebutkan sumber

penulsan

karya ilmiah, penyusunan laporan, penulisan kritik atau tinjauan suatu masalah

Hak Cipta Dilindungi Undang-Undang

cipropriem gnensico

N

## **2.2.1 Algoritma LVQ 1**

 $\pm$ Pemrosesan yang terjadi pada setiap neuron adalah mencari jarak antara suatu vektor input ke bobot yang bersangkutan  $(w_1 \text{ dan } w_2)$ . W<sub>1</sub> adalah vektor bobot yang menghubungkan setiap neuron pada lapisan input ke neuron pertama pada lapisan output, sedangkan w<sup>2</sup> adalah vektor bobot yang menghubungkan setiap neuron pada lapisan input ke neuron kedua lapisan output. Fungsi aktivasi F<sup>1</sup> akan memetakan y\_in<sub>1</sub> ke y<sub>1</sub> = 1 apabila  $||x-w1|| < ||x-w2||$ , dan y<sub>1</sub> = 0 jika sebaliknya. Demikian pula dengan yang terjadi pada fungsi aktivasi  $F_2$ , akan memetakan y\_in<sub>2</sub> ke y<sub>2</sub> = 1 apabila || x-w2|| < || x-w1||, dan y<sub>2</sub> = 0 jika sebaliknya |x-w2|>|x-w1|.

Ka Algoritma LVQ (Kususmadewi, 2002 dikutip oleh Amanu Ramadona, dkk 2004):

- 1. Tetapkan: Bobot (W), Maksimum Epoh (MaxEpoh) *error* minimum yang diharapkan (Eps), *learning rate* (α)
- 2. Masukan :

 $\subset$ 

Stat

- a. Data *input* : x(m,n)
- b. Target berupa kelas : T(l,n)
- 3. Terapkan kondisi awal:
	- a. Epoh  $= 0$ ;
	- b. Err  $= 1$ .

4. Kerjakan selama : (epoh < MaxEpoh) dan  $(\alpha > Eps)$ slamic University of Sultan Syarif Kasim Riau

- a. Epoh =  $epoh+1$ ;
- b. Kerjakan untuk i= 1 sampai n
	- i. Memilih (J) jarak sedemikian hingga ||X-Wj|| minimum (sebut sebagai Cj)
	- ii. Perbaiki Wj dengan ketentuan:
		- $Jika T = Cj maka$ :
		- Wj(baru) = Wj(lama) + α (x-Wj(lama)) ..................................(2.1)
		- Jika Cj  $\neq$  T maka : Wj(baru) = Wj(lama)  $\alpha$  (X-Wj(lama)) .. (2.2)
- c. Kurangi nilai α
	- = (0.1 × ) ............................................................ (2.3)

**UIN Suska Riau** 

II-11

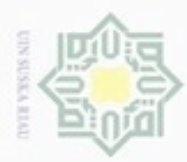

Hak Cipta Dilindungi Undang-Undang

e<sub>1</sub>d<sub>i</sub>

milik

 $rac{C}{Z}$ 

 $\omega$ 

ESIL

 $\Xi$ 

N

Dilarang mengutip sebagian atau seluruh karya tulis ini tanpa mencantumkan dan menyebutkan sumber

Setelah dilakukan pelatihan, akan diperoleh bobot-bobot akhir (W). Bobot-bobot ini nantinya akan digunakan untuk melakukan simulasi atau pengujian. Misalkan dilakukan pengujian terhadap np buah data. Maka algoritma pengujiannya adalah:

- 1. Masukkan data yang akan diuji, misal Xij dengan  $i = 1, 2, \ldots$ , np dan  $j =$  $1, 2, \ldots, m$ .
- 2. Kerjakan untuk i=1 hingga np
	- a. Tentukan J sedemikian hingga ||Xij-Wij|| minimum
	- b. J adalah kelas untuk Xi

#### **2.2.2 Pengembangan dan Variasi Algoritma LVQ 2**

 $\omega$ Menurut Kohonen (1990a, 1990b) dikutip oleh Fausett (1994) terdapat beberapa variasi dari algoritma LVQ dasar (LVQ1) yaitu, LVQ2, LVQ2.1, dan LVQ3. Karakteristik pada algoritma LVQ1 adalah hanya vektor referensi terdekat (vektor pemenang) dengan vektor masukan yang diperbaharui. Arah perpindahan vektor tergantung pada apakah vektor referensi memiliki kelas yang sama dengan vektor masukan. Algoritma LVQ yang telah ditingkatkan, vektor pemenang dan vektor *runner up* akan sama-sama belajar bila kondisi tertentu terpenuhi. Idenya adalah bila jarak antara vektor masukan dengan vektor pemenang dan vektor *runner up* kira-kira mempunyai jarak yang sama.

## **2.2.2.1** *Learning Vector Quantization* **2 (LVQ 2)**

Modifikasi pertama adalah LVQ2. LVQ2 adalah sebuah algoritma hasil pengembangan dari algoritma LVQ awal. Kondisi dimana kedua vektor akan diperbaharui jika :

- 1. Unit pemenang dan *runner up* (vektor terdekat kedua) merepresentasikan kelas yang berbeda
- 2. Vektor masukan mempunyai kelas yang sama dengan *runner up*
- Sultan Syarif Kasim Riau 3. Jarak antara vektor masukan ke pemenang dan jarak antara vektor masukan ke runner up kira-kira sama.

Kondisi ini diperlihatkan di dalam notasi berikut:

X vektor masukan saat ini

Yc vektor referensi terdekat dengan X

Yr vektor referensi terdekat berikutnya dengan X (*runner up*)

Dc jarak dari X ke Yc

Dr jarak dari X ke Yr

Hak Vektor referensi dapat diperbaharui jika masuk ke dalam daerah yang disebut  $\circ$ *window* (ε). *Window* yang digunakan untuk memperbaharui vektor referensi didefinisikan sebagai berikut:

Ξ Vektor masukan X akan masuk ke dalam window bila

$$
\frac{d_c}{d_r} > 1 - \epsilon \frac{d_r}{d_c} < 1 + \epsilon,
$$
\n(2.4)

dengan nilai ε tergantung dari jumlah data pelatihan. Berdasarkan Kohonen (1990a) dalam Fausett (1994) nilai  $ε = 0.3$  adalah nilai yang disarankan. Vektor Yc dan Yr akan diperbaharui bila kondisi 1,2 dan 3 terpenuhi. Vektor Yc dan Yr diperbaharui dengan menggunakan persamaan :

Yc(t+1) = Yc(t) – α(t)[X(t) – Yc(t)] ...................................... (2.5)

$$
Yr(t+1) = Yr(t) + \alpha(t)[X(t) - Yr(t)]
$$
................. (2.6)

Berikut adalah contoh perhitungan menggunakan jaringan syaraf tiruan LVQ2 untuk mencari vektor bobot masing-masing kelas dengan asumsi terdapat dua kelas yg berbeda (kelas 1 dan 2) dengan data pelatihan ditunjukkan dengan Tabel 2.1 (Nugroho, 2011).

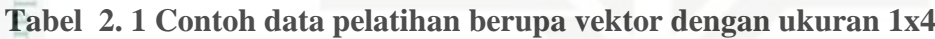

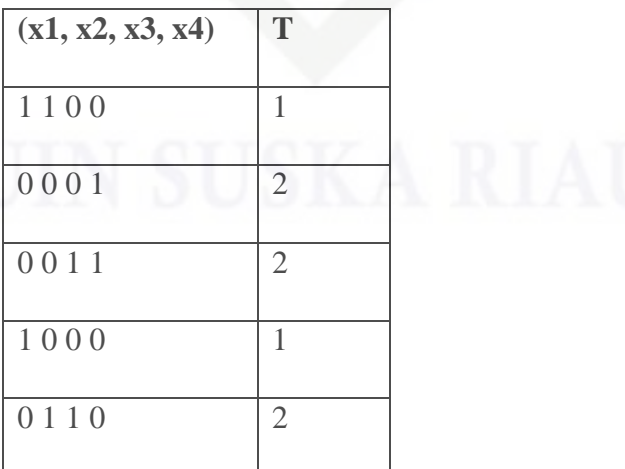

Hak Cipta Dilindungi Undang-Undang Dilarang mengutip sebagian atau seluruh karya tulis ini tanpa mencantumkan dan menyebutkan sumber

57

 $rac{C}{Z}$ 

 $\omega$ Sn

 $\omega$ ö Pengutipan hanya untuk kepentingan pendidikan, penelitian, penulisan Pengutipan tidak merugikan kepentingan yang wajar UIN Suska Riau karya ilmiah, penyusunan laporan, penulisan kritik atau tinjauan suatu masalah

N

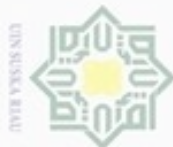

Hak Cipta Dilindungi Undang-Undang

## Pelatihan

Ambil dua vektor masukan pertama sebagai inisialisasi bobot awal masing-masing kelas

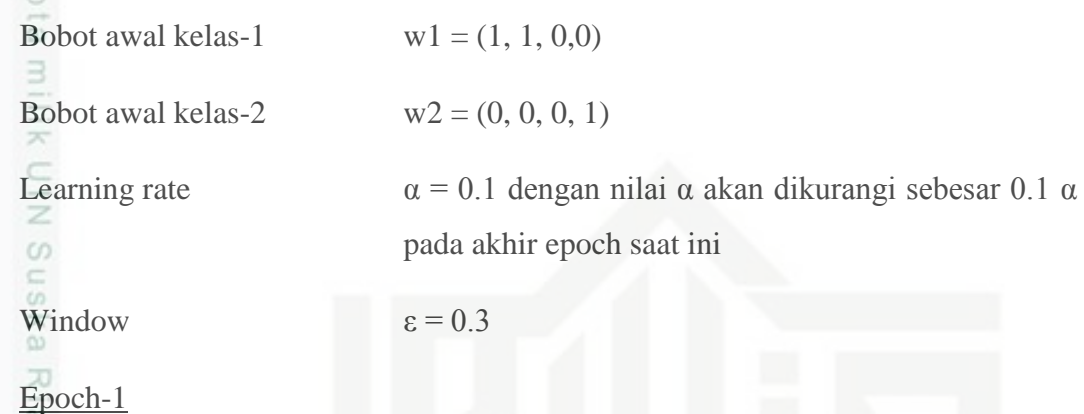

a. Vektor masukan 0 0 1 1

$$
D1 = \text{sqrt } ((0-1)^2 + (0-1)^2 + (1-0)^2 + (1-0)^2) = 2
$$

$$
D2 = \text{sqrt } ((0-0)^2 + (0-0)^2 + (1-0)^2 + (1-1)^2) = 1
$$

Jarak terdekat adalah D2 sehingga  $J = 2$  yang menunjukkan vektor masukan masuk kategori 2 (C<sub>2</sub>) sehingga C2 = T dengan T = 2, sehingga bobot w2 diperbaiki dengan menggunakan persamaan 2.1.

$$
W2 (baru) = (0,0,1,1) + 0.1 * {(0,0,1,1) - (0,0,0,1)} = (0,0,0,1.1)
$$

b. Vektor masukan 1 0 0 0

Jarak terdekat adalah D1 sehingga J = 1, sehingga  $C_1 = T$  dengan T = 1, sehingga bobot w1(baru) =  $(1, 0.9, 0, 0)$ 

State Islamic University of Sultan Syarif Kasim Riau c. Vektor masukan 0 1 1 0

 $D1 = 1.418$ 

$$
D2=1.792
$$

Jarak terdekat adalah D1 sehingga J = 1, tapi C1  $\neq$  T dengan T = 2, sehingga perlu diperiksa apakah jarak runner up (D2) masih masuk ke dalam window  $\epsilon$  = 0.3 dengan menggunakan persamaan (3.6). Pernyataan kondisional ((D1) > (1-ε)\*D2) AND ((D2) < ((1-ε)\*D1)) akan menghitung ((1.418) > (0.7 \* 1.792)) AND (1.792 < (1.3\*1.418)) sehingga menghasilkan (True

Dilarang mengutip sebagian atau seluruh karya tulis ini tanpa mencantumkan dan menyebutkan sumber

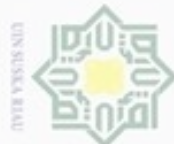

Hak

cipta milik UIN

Ria  $\equiv$ 

State Islamic

Riau

Dilarang mengutip sebagian atau seluruh karya tulis

- $\alpha$ Pengutipan hanya untuk kepentingan pendidikan, penelitian, karya ilmiah, penyusunan laporan, penulisan kritik atau tinjauan suatu masalah
- N Pengutipan tidak merugikan kepentingan yang wajar UIN Suska Riau
- Dilarang mengumumkan dan memperbanyak sebagian atau seluruh karya tulis ini dalam bentuk apapun tanpa izin UIN Suska Riau

ini tanpa mencantumkan dan menyebutkan sumber penulisan

AND True) yang hasil akhirnya adalah True sehingga bobot w1 dan w2 diperbaharui menggunakan persamaan (3.5) dan (3.6)

W1 (baru) = (1, 0.9, 0, 0) – 0.1 \*{(0, 1, 1, 0) – (1, 0.9, 0, 0)} = (1.1, 0.89, -0.1, 0) W2 (baru) = (0, 0, 0, 1.1) + 0.1 \*{(0, 1, 1, 0) – (0, 0, 0, 1.1)} = (0, 0.1, 0.1, 0.99)

Suska d. Kurangi nilai α

 $\alpha$ (baru) =  $\alpha$  (lama) - 0.1  $\alpha$  (lama) = 0.1 – 0.1\* 0.1 = 0.09

e. Tes kondisi berhenti

yaitu bila jumlah epoch sudah melebihi jumlah maksimum epoch yang diperbolehkan, atau bila nilai α lebih kecil dari nilai maksimum error.

Jendela penyangga (*window*) dapat dilihat pada Gambar 2.6.

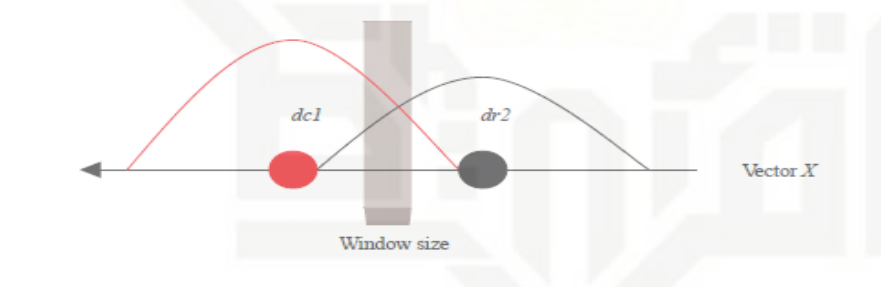

**Gambar 2. 9 Jendela penyangga antara 2 kelas**

## **2.3 Normalisasi**

Pada perhitungan jarak *euclidean*, atribut berskala panjang dapat mempunyai pengaruh lebih besar daripada atribut berskala pendek. Oleh karena itu, untuk mencegah hal tersebut perlu dilakukan normalisasi terhadap nilai atribut. Normalisasi adalah proses transformasi nilai menjadi kisaran 0 dan 1 (Teknomo, 2006 dalam Elvia Budianita, 2013). Normalisasi ini merupakan proses penskalaan nilai atribut dari data sehingga bisa jatuh pada range tertentu. Normalisasi ini terbagi menjadi 5 jenis metode pencariannya, yakni : *min-max, z-score, decimal scaling, sigmoidal, dan softmax*. *Z-score* merupakan metode normalisasi yang

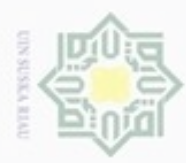

Hak Cipta Dilindungi Undang-Undang

₩

 $\omega$  $\subset$ 

cipropriem gradulp

Pengutipan hanya untuk kepentingan pendidikan, penelitian,

sim e/uey uninjes nepe uerbeges

ini tanpa mencantumkan dan menyebutkan sumber

penuisan

karya ilmiah, penyusunan laporan, penulisan kritik atau tinjauan suatu masalah

N

ö  $\alpha$  berdasarkan mean (nilai rata-rata) dan *standard deviation* (deviasi standar) dari data. Dibawah ini merupakan rumus dar *z-score* :

#### **newdata = (data-mean)/std**

Metode ini sangat berguna jika tidak mengetahui nilai actual minimum dan maksimum dari data.

Sedangkan metode normalisasi *Decimal scaling* ini, melakukan normalisasi dengan menggerakkan nilai decimal dari data kea rah yang diinginkan. Berikut rumus dari *decimal scaling* :

#### **newdata = data / 10i**

Dimana i adalah nilai integer untuk menggerakkan nilai decimal ke arah yang di inginkan.

ne Metode selanjutnya adalah *Sigmoidal Normalization* yakni, melakukan normalisasi data secara nonlinier ke dalam range -1-1 dengan menggunakan fungsi sigmoid. Berikut rumus dari metode ini adalah :

**newdata =**  $(1-e^{\Lambda}(-x))/(1+ e^{\Lambda}(-x))$ 

#### **dimana:**

 $\circ$ 

#### **x = (data-mean)/std**

#### **e = nilai eksponensial (2.718281828)**

Metode ini sangat berguna pada saat data-data yang ada melibatkan data-data outlier.

Berikutnya metode *Softmax*, metode ini merupakan pengembangan transformasi secara linier. Output rangenya adalah 0-1. Berikut adalah rumus dari metode ini :

 $newdata = 1/(1+e^{\Lambda}(-transfdata))$ 

#### **dimana:**

lltan Syarif Kasim Riau

**transfdata = (data-mean)/(x\*(std/(2\*3.14)))** 

**x = respon linier di deviasi standar**

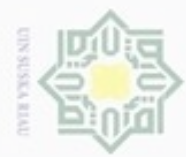

metode yang terakhir adalah Min-Max, merupakan metode normalisasi dengan melakukan transformasi linier terhadap data asli. Formula untuk normalisasi atribut X adalah:

$$
X^* = \frac{X - \min(X)}{\max(X) - \min(X)}
$$
\n............(2.7)

#### dengan,

eidi

IIII

Hak Cipta Dilindungi Undang-Undang

Dilarang mengutip sebagian atau seluruh karya tulis ini tanpa mencantumkan dan menyebutkan sumber

Pengutipan hanya untuk kepentingan pendidikan, penelitian, penulisan

X\* adalah nilai setelah dinormalisasi, X adalah nilai sebelum dinormalisasi, min(X) adalah nilai minimum dari fitur, dan max(X) adalah nilai maksimum dari suatu fitur  $\equiv$ 

Keuntungan dari metode ini adalah keseimbangan nilai perbandingan antar data saat sebelum dan sesudah proses normalisasi. Tidak ada data bias yang dihasilkan oleh metode ini. Kekurangannya adalah jika ada data baru, metode ini akan memungkinkan terjebak "*out of bound*" error. Namun dari ke-5 metode tersebut, maka digunakan metode normalisai Min-Max, karena selain dalam data di ketahui nilai minimum dan maksimum nya, min-max ini sudah banyak digunakan para peneliti lainnya untuk melakukan normalisasi, karena min-max tergolong mudah dan hasil yang dapat adalah tidak bias sehingga mempermudah pengerjaan penormalisasian data dan lebih efisien.

Teknomo (2006) dalam Elvia Budianita (2013) juga menjelaskan tentang penilaian dan rank adalah variabel ordinal yang dapat diubah menjadi variabel kuantitatif melalui normalisasi. Suharto (2008) dalam Elvia Budianita (2013) menjelaskan bahwa data ordinal merupakan data yang memiliki peringkat atau urutan. Angka yang diberikan mengandung tingkatan dan digunakan untuk mengurutkan objek dari yang paling rendah sampai yang paling tinggi, atau sebaliknya. Misalnya, jawaban pertanyaan tentang kecenderungan masyarakat untuk menghadiri rapat umum pemilihan kepala daerah, mulai dari tidak pernah absen menghadiri dengan kode 5, kadang-kadang saja menghadiri dengan kode 4, kurang menghadiri dengan kode 3, tidak pernah menghadiri dengan kode 2 hingga tidak ingin menghadiri sama sekali dengan kode 1.

karya ilmiah, penyusunan laporan, penulisan kritik atau tinjauan suatu masalah

Riau

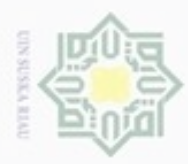

Pengutipan

hanya untuk kepentingan pendidikan, penelitian, penulisan

sim e/uey uninjes nepe uerbeges

ini tanpa mencantumkan dan menyebutkan sumber

karya ilmiah, penyusunan laporan, penulisan kritik atau tinjauan suatu masalah

 $\omega$ S n ka

 $\overline{\omega}$  $\equiv$ 

Hak Cipta Dilindungi Undang-Undang

cipropriem gnensico

N

Teknomo (2006) dalam Elvia Budianita (2013) selanjutnya menjelaskan, setelah jajaran dinormalisasi, jarak dapat dihitung sebagai variabel kuantitatif. Jarak antara dua benda yang diwakili oleh variabel ordinal dapat ditentukan dengan mengubah skala ordinal ke skala rasio dengan melakukan langkah-langkah berikut:  $\omega$ 1. Mengkonversi nilai ordinal ke rank  $(r = 1$  hingga R).

milik 2. Normalisasi peringkat ke nilai standar dari nol sampai satu [0,1] dengan persamaan:  $rac{C}{Z}$ 

$$
X = \frac{r-1}{R-1}
$$
 (2.8)

3. Jarak dapat dihitung dengan memperlakukan nilai ordinal sebagai variabel kuantitatif (diantaranya dapat menggunakan persamaan jarak *euclidean*, *city* w *blok*, *chebyshev*, *minkowski*, *canberra*, sudut pemisahan, dan koefisien korelasi).

Contoh:

Kuesioner untuk meminta tingkat kepuasan dalam hal keselamatan, kenyamanan, kemudahan, dan kedekatan untuk dua lokasi taman A dan B. Setiap taman memiliki 5 nilai tingkat kepuasan yaitu:  $-2$  = sangat puas,  $-1$  = tidak puas, 0  $=$  ketidakpedulian, 1 = puas, 2 = sangat puas. Misalkan jawaban dari responden dapat dilihat pada Tabel 2.2.

#### **Tabel 2. 2 Contoh jawaban responden**

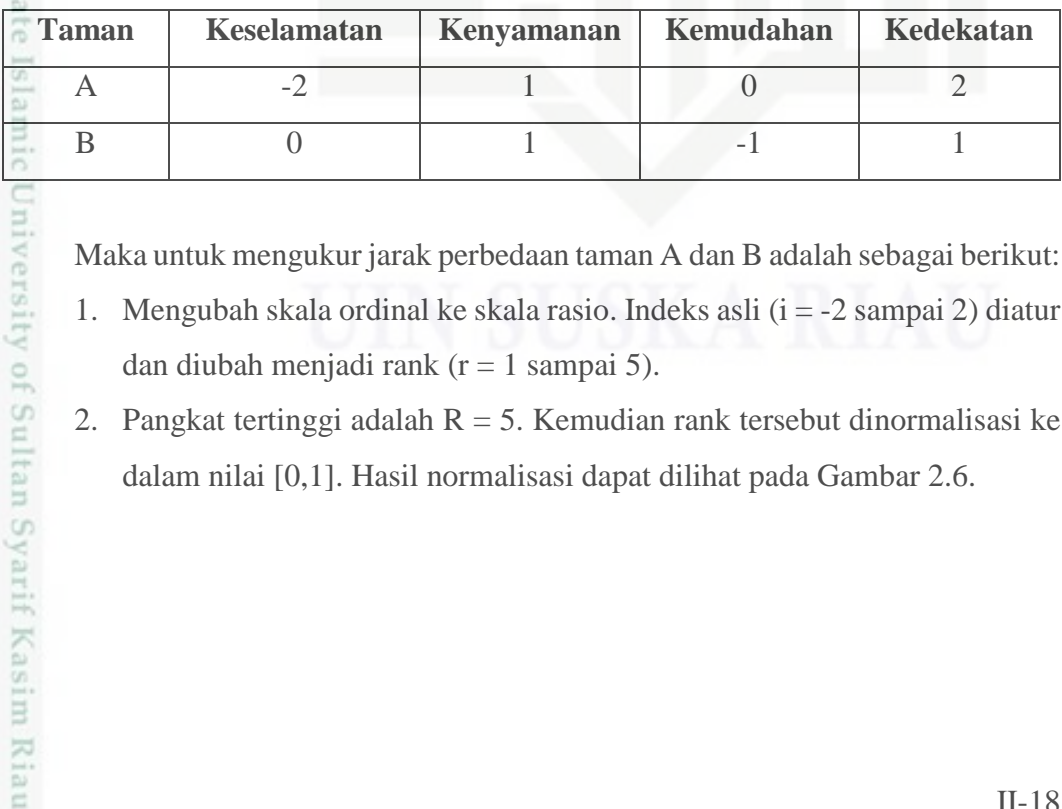

Maka untuk mengukur jarak perbedaan taman A dan B adalah sebagai berikut:

- 1. Mengubah skala ordinal ke skala rasio. Indeks asli  $(i = -2 \text{ sampai 2})$  diatur dan diubah menjadi rank  $(r = 1 \text{ sampai } 5)$ .
- 2. Pangkat tertinggi adalah  $R = 5$ . Kemudian rank tersebut dinormalisasi ke dalam nilai [0,1]. Hasil normalisasi dapat dilihat pada Gambar 2.6.

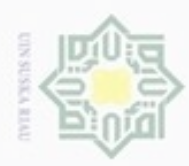

N

Dilarang mengumumkan dan memperbanyak sebagian atau seluruh karya tulis ini dalam bentuk apapun tanpa izin UIN Suska Riau

Hak Cipta Dilindungi Undang-Undang Dilarang menguup sebagian atau seluruh karya tulis ini tanpa mencantumkan dan menyebutkan sumbel

нак

cipta

milik

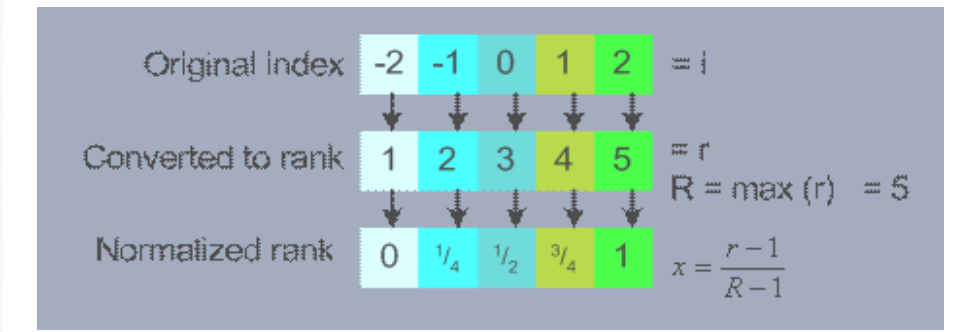

**Gambar 2. 10 Hasil normalisasi jawaban responden (Teknomo, 2006 dalam Elvia Budianita, 2013)** z

 $\omega$ Berdasarkan hasil normalisasi tersebut, maka masing-masing taman A dan B  $\subset$ memiliki nilai baru yakni taman A = 0,  $\frac{3}{4}$ ,  $\frac{1}{2}$ , 1 dan taman B =  $\frac{1}{2}$ ,  $\frac{3}{4}$ ,  $\frac{1}{4}$ ,  $\frac{3}{4}$  sehingga jarak perbedaan antara taman A dan B dapat dihitung dengan persamaan *euclidean* sebagai berikut:

$$
d_{AB} = \sqrt{(1/2 - 0)^2 + (3/4 - 3/4)^2 + (1/4 - 1/2)^2 + (3/4 - 1)^2}
$$
  
=  $\sqrt{(0.25 + 0 + 0.0625 + 0.0625)} = 0.612$ 

## **2.4 Akademik**

Riau

Akademisi, atau Akademik adalah istilah umum bagi komunitas mahasiswa dan cendekiawan terlibat dalam sebuah pendidikan tinggi dan penelitian yang dilaksanakan. Akademi dalam pendidikan bahasa indonesia merupakan salah satu bentuk perguruan tinggi selain politeknik, sekolah tinggi, institut, dan universitas. Akademik adalah perguruan tinggi yang menyelenggarakan pendidikan vokasi dalam satu cabang atau sebagian cabang ilmu pengetahuan, teknologi atau seni. Akademik merupakan sebuah tempat yang tersusun dengan segala sistematis perguruan tinggi yang digunakan dalam melaksanakan semua aktifitas belajar mengajar. Data Akademik adalah data yang terdapat dalam sebuah perguruan tinggi yang dapat dipertanggung jawabkan untuk dipakai dalam menjalankan aktifitas di perguruan tinggi tersebut

## **2.5 Indek Prestasi Dan Jalur Penerimaan**

 $\omega$ Indeks Prestasi (IP) adalah penilaian keberhasilan studi semester yang dilakukan pada tiap akhir semester. Sedangkan jalur penerimaan adalah jalur seleksi penerimaan mahasiswa untuk memasuki perguruan tinggi, ada beberapa jalur penerimaan mahasiswa untuk memasuki perguruan tinggi yaitu seperti PBUD,

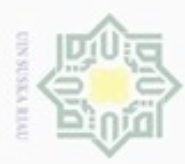

N

SNMPTN, UMJM. Lama studi dari mahasiswa sangat penting bagi mahasiswa itu sendiri dan juga jurusan untuk menentukan tindakan dalam menjaga kinerja pendidikan agar tetap baik, dan untuk menjadi lebih baik lagi. Ada 3 katagori lama masa studi yaitu katagori cepat, sedang, dan lambat, untuk katagori cepat = 4 tahun, sedang = 5 tahun, lambat =  $\geq$ 6 tahun (Wiranata. 2016).

## **2.6 Penelitian Terkait**

## **Tabel 2. 3 Penelitian Terkait**

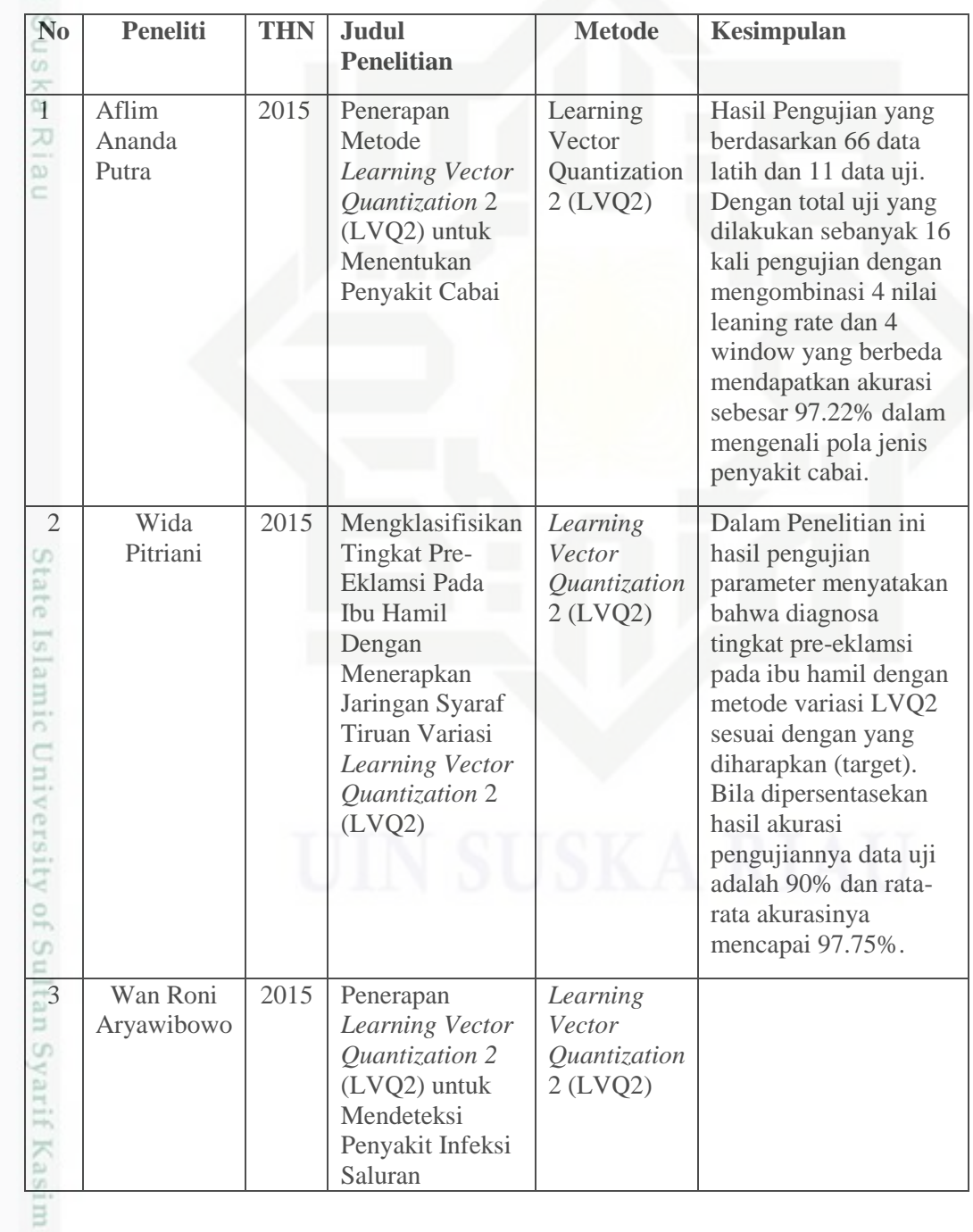

Hak Cipta Dilindungi Undang-Undang

. Dilarang mengutip sebagian atau seluruh karya tulis ini tanpa mencantumkan dan menyebutkan sumber:

 $\omega$ ģ . Pengutipan tidak merugikan kepentingan yang wajar UIN Suska Riau . Pengutipan hanya untuk kepentingan pendidikan, penelitian, penulisan karya itmiah, penyusunan laporan, penulisan kritik atau tinjauan suatu masalah

Riau

Dilarang mengumumkan dan memperbanyak sebagian atau seluruh karya tulis ini dalam bentuk apapun tanpa izin UIN Suska Riau

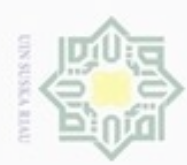

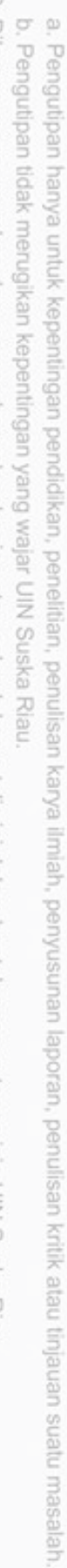

1. Dilarang mengutip sebagian atau seluruh karya tulis ini tanpa mencantumkan dan menyebutkan sumber:

Hak Cipta Dilindungi Undang-Undang

2. Dilarang mengumumkan dan memperbanyak sebagian atau seluruh karya tulis ini dalam bentuk apapun tanpa izin UIN Suska Riau.

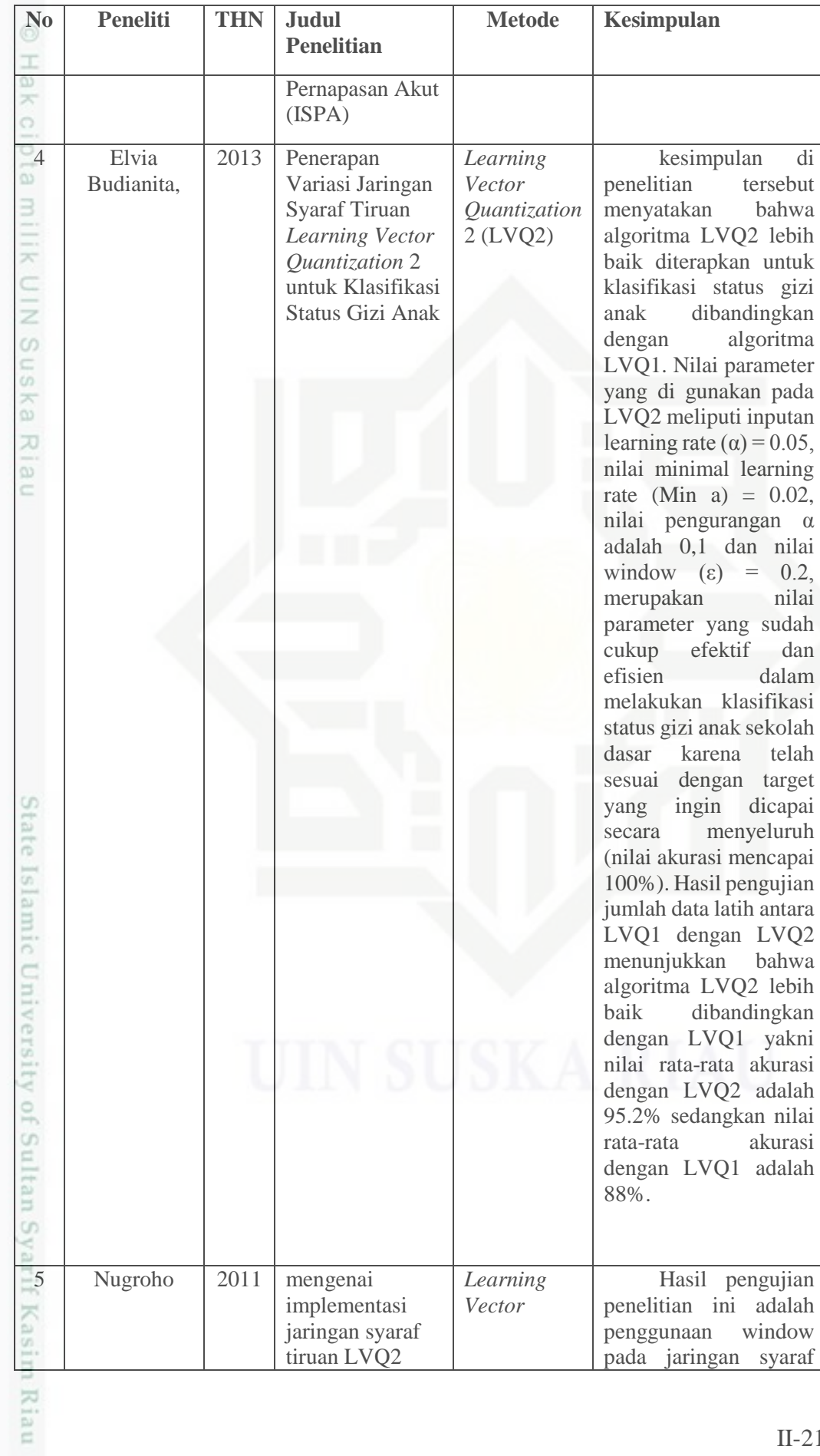

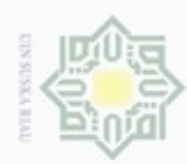

Hak Cipta Dilindungi Undang-Undang

1. Dilarang mengutip sebagian atau seluruh karya tulis ini tanpa mencantumkan dan menyebutkan sumber:

a. Pengutipan hanya untuk kepentingan pendidikan, penelitian, penulisan karya ilmiah, penyusunan laporan, penulisan kritik atau tinjauan suatu masalah.

2. Dilarang mengumumkan dan memperbanyak sebagian atau seluruh karya tulis ini dalam bentuk apapun tanpa izin UIN Suska Riau

b. Pengutipan tidak merugikan kepentingan yang wajar UIN Suska Riau.

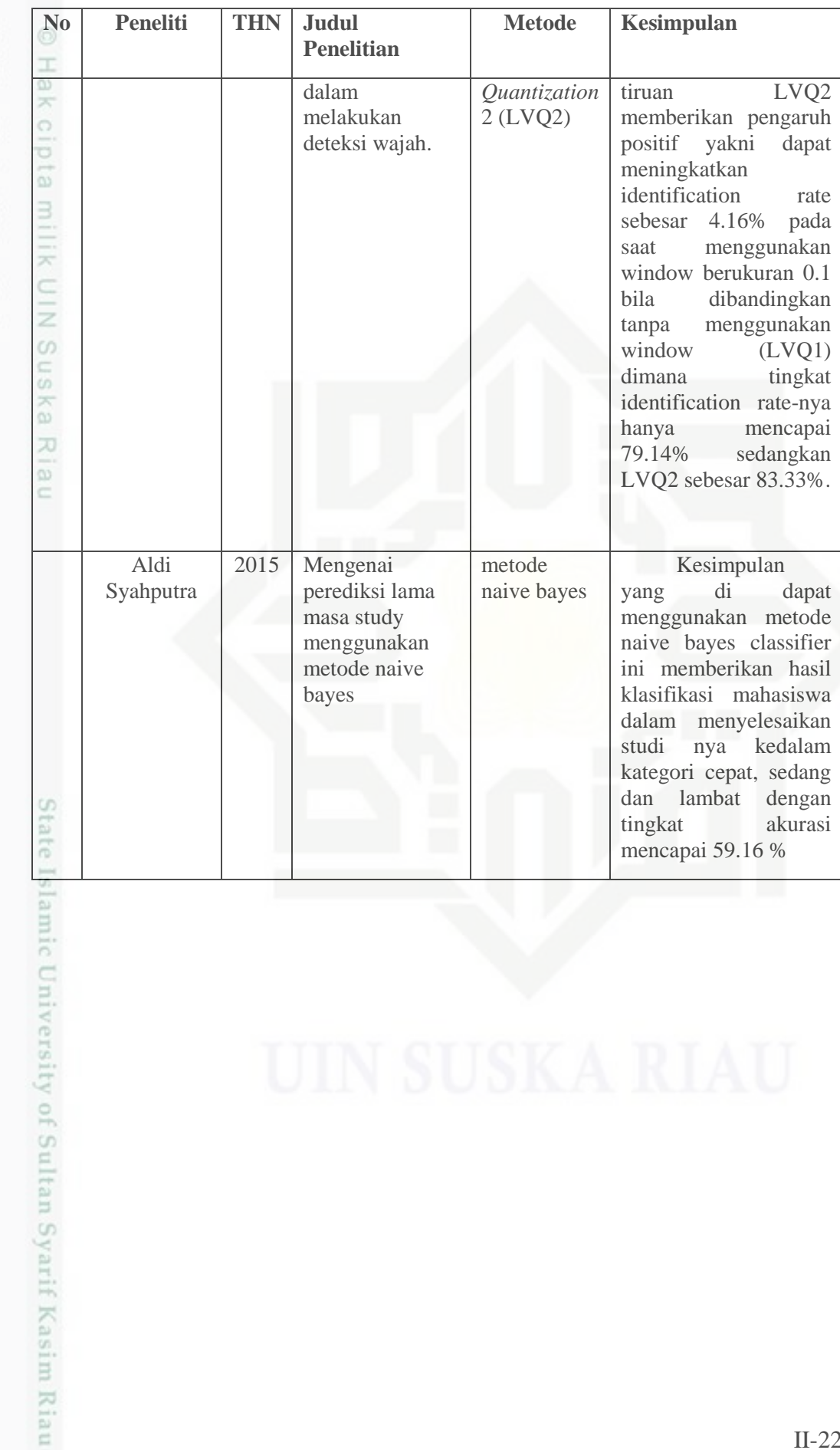